#### Slide 1 - Introduction Slide

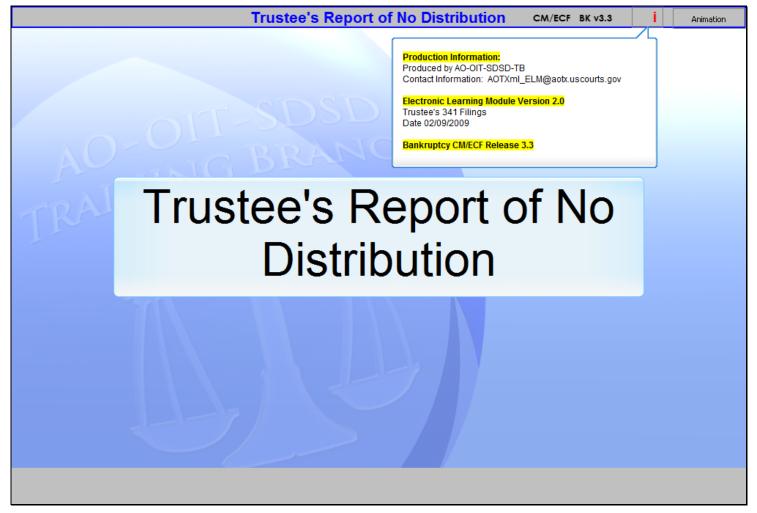

#### Slide notes

Welcome to the CM/ECF Trustee's Report of No Distribution.

# Slide 2 - Navigation

| <b>Navigation Instructions:</b> Each screen contains specific instructions to follow that mimic the actual software. Follow the instructions to progress through the lesson.                                                                                                    |
|----------------------------------------------------------------------------------------------------|
| <b>Playback Controls:</b> Playback controls, located at the bottom of the screen, may be used to move forward or back, or to rewind to the beginning of the lesson. The playback controls also include a pause/play button toggle. If you pause the lesson, click the button again to resume. |
| Menu: Move the mouse over the word MENU, located in the upper left corner, to view the drop-<br>down list of lesson topics. Click on the desired topic to jump to that part of the lesson.                                                                                                    |
| <b>Closed Captioning:</b> Click the <b>CC</b> button in the playback controls to toggle the closed captioning feature on or off.                                                                                                    |
| Audio: Click the speaker icon to toggle audio on or off.                                                                                                    |
| Additional Information: Roll the mouse over the "i" located in the title bar to view module version and AO-OIT-SDSD-Training Branch contact information.                                                                                                    |
| <b>Exit the Lesson:</b> To exit the lesson, click the <b>X</b> in the upper right corner of the lesson window, or select <b>Exit</b> from the menu.                                                                                                    |
| Begin the Lesson: Click the START button when you are ready to begin.                                                                                                    |
|                                                                                                    |

## Slide notes

Please take a moment to read these Navigation Instructions. When you're ready, click the START button.

## Slide 3 - Objectives

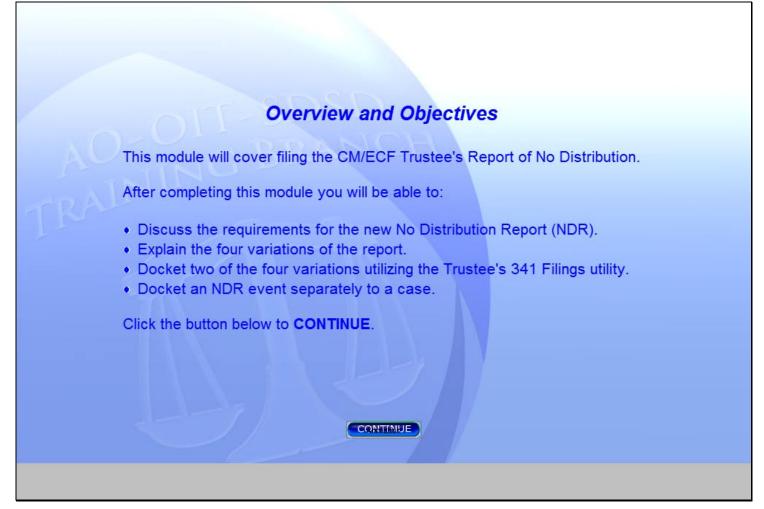

## Slide notes

Here are the objectives for this module. When you are ready to begin, click the CONTINUE button.

## Slide 4 - Trustee's No Distribution Report

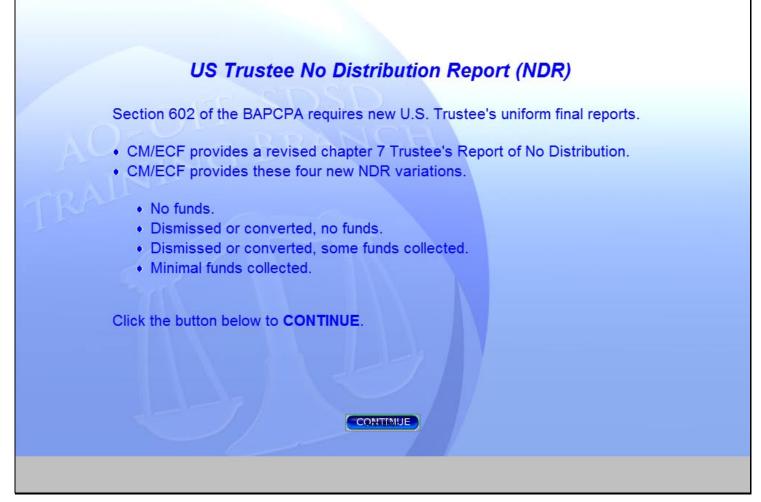

#### Slide notes

Section 602 of the Bankruptcy Abuse Prevention and Consumer Protection Act of 2005 (BAPCPA), 28 U.S.C. § 589b, requires the Attorney General to issue rules requiring uniform forms for final reports by trustees for chapters 7, 12 and 13. The Chapter 7 Trustee's Report of No Distribution in CM/ECF will be provided in four variations in every bankruptcy court. These four variations are listed here. The trustee will submit the appropriate report for each case. Click the CONTINUE button.

## Slide 5 - Slide 5

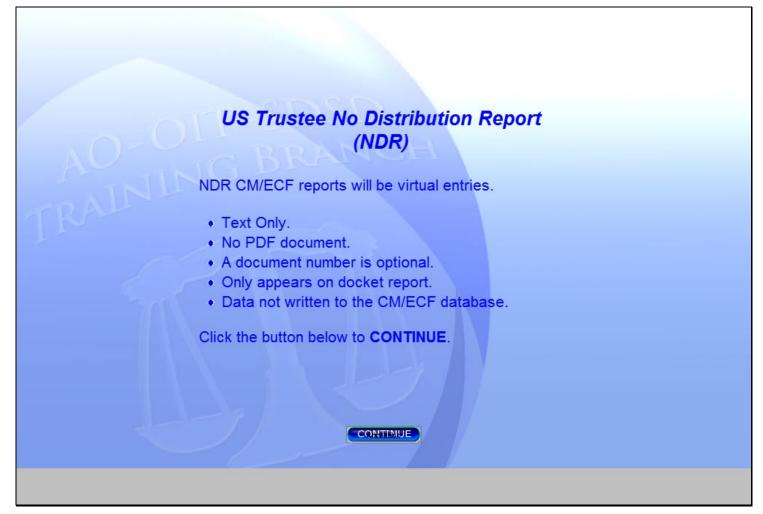

#### Slide notes

New CM/ECF reports will be virtual entries. The docket sheet entries produced by the four events will vary depending on the selection or selections made by the trustee. This information is created in the docket sheet entry only, not written to the CM/ECF database. Click the CONTINUE button.

#### Slide 6 - Slide 6

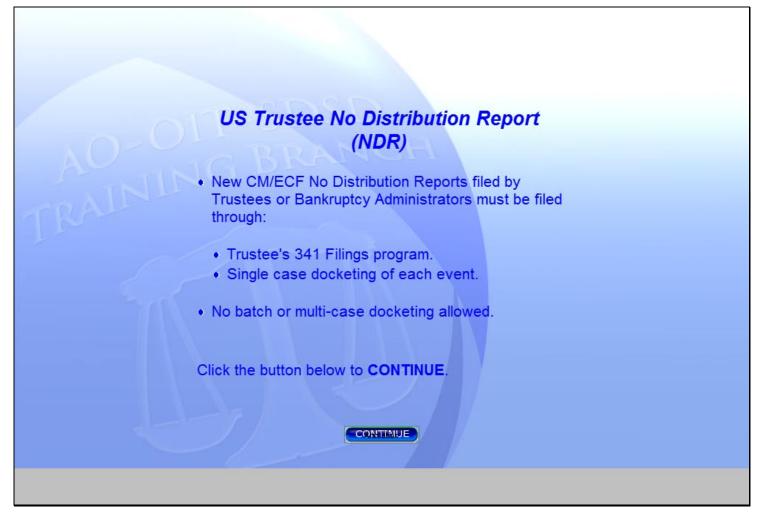

#### Slide notes

Trustees will be required to file No Distribution Reports only through the Trustee's 341 Filings program or as a single case docketing of each event in CM/ECF. Please note: Other batch docketing will no longer be an option. Click the CONTINUE button.

## Slide 7 - Slide 7

| CM/ECF - U.S. Bankruptcy Court - Wi | ndows Internet Explorer<br>x.ao.dcn/cgi-bin/login.pl?logout |                            |                          | - 🔒 😽 🗙 Live Search |                  |
|-------------------------------------|-------------------------------------------------------------|----------------------------|--------------------------|---------------------|------------------|
| 😭 🏟 🕼 CM/ECF - U.S. Bankrupto       |                                                             |                            |                          | 🏠 🔻 🗟 👻 🖶 🕈 🔂 Page  | • 💮 Tools • 🔞• 📖 |
| SECF Bankruptcy                     | <u>A</u> dversary <u>Q</u> uery                             | <u>R</u> eports <u>U</u> t | tilities Sear <u>c</u> h | Logout              | ?                |
| Clic                                | k on the <b>Bankrup</b>                                     | t <b>cy</b> main mer       | u selection.             |                     | Â                |
|                                     |                                                             |                            | 1923.0                   |                     |                  |
|                                     |                                                             |                            |                          |                     | E                |
|                                     |                                                             |                            |                          |                     |                  |
|                                     |                                                             |                            |                          |                     |                  |
|                                     |                                                             | Store of N                 | 1.1.Shitter              |                     |                  |
|                                     | U.S                                                         | S. Bankrupt                | cy Court                 |                     |                  |
|                                     |                                                             | Live Data                  | base                     |                     |                  |
|                                     | Official Court E                                            | lectronic De               | ocument Fill             | ng System           |                  |
|                                     | Re                                                          | lease 3.3 RC4 ins          | talled 9/2/08            |                     | Ŧ                |
|                                     |                                                             |                            |                          |                     |                  |

## Slide notes

Follow along as we explain this process through the Trustees 341 Filing program. Click on the Bankruptcy main menu selection.

## Slide 8 - Slide 8

| CM/ECF - U.S. Bankruptcy Court - Wir | idows Internet Explorer             |                          |                                 |                   |                        |
|--------------------------------------|-------------------------------------|--------------------------|---------------------------------|-------------------|------------------------|
| G V Thttps://bkecfl-live.aot         | k.ao.dcn/cgi-bin/DisplayMenu.pl     | ?BankruptcyEvents        |                                 | 👻 🔒 🍫 🗶 Live Sea  | rch 🔎 🔻                |
| 🔆 🏟 🕼 CM/ECF - U.S. Bankrupto        | Court                               |                          |                                 | 🐴 • 🗟 • 🖶 •       | 🔂 Page 🔹 🍈 Tools 👻 🕢 🗱 |
| SECF Bankruptcy                      | <u>A</u> dversary <u>Q</u> uery     | <u>R</u> eports <u>I</u> | <u>U</u> tilities Sear <u>o</u> | <u>c</u> h Logout | ?                      |
| Bankruptcy Events                    |                                     |                          |                                 |                   |                        |
| File a Transcript                    | he <b>Trustee's</b><br>ilings link. |                          |                                 |                   |                        |
|                                      |                                     |                          |                                 |                   |                        |
|                                      |                                     |                          |                                 |                   |                        |

## Slide notes

The Trustee's 341 Filing program provides a list of cases scheduled for a trustee at a §341 Meeting of Creditors. Only this trustee can access his/her meetings and that's why the following screen may not look familiar to you. Click on the Trustee's 341 Filings link.

## Slide 9 - Slide 9

| 🏉 CM/ECF - U.S. Bank |                      |                     |               |                 |                   |                 |                      |               |
|----------------------|----------------------|---------------------|---------------|-----------------|-------------------|-----------------|----------------------|---------------|
| G V - I http         | s://bkecfl-live.aotx | .ao.dcn/cgi-bin/TrE | lat.pl        |                 |                   |                 |                      | ۶ -           |
| 🚖 🏟 🗗 СМ/ЕС          | F - U.S. Bankruptcy  | Court               |               |                 |                   |                 | 🟠 🔻 🔊 👻 🖶 👻 🍛 Page 🕶 | 🍈 Tools 🕶 🕢 🐔 |
| SECF                 | Ba <u>n</u> kruptcy  | <u>A</u> dversary   | <u>Q</u> uery | <u>R</u> eports | <u>U</u> tilities | Sear <u>c</u> h | Logout               | ?             |
| Trustee's 341        | Filings              |                     |               |                 |                   |                 |                      |               |
| Date                 |                      |                     |               |                 |                   |                 |                      |               |
| Next Clear           |                      |                     |               |                 |                   |                 |                      |               |
|                      | Click th             | ne <b>Calenda</b>   | r icon.       |                 |                   |                 |                      |               |
|                      |                      |                     |               |                 |                   |                 |                      |               |
|                      |                      |                     |               |                 |                   |                 |                      |               |
|                      |                      |                     |               |                 |                   |                 |                      |               |
|                      |                      |                     |               |                 |                   |                 |                      |               |
|                      |                      |                     |               |                 |                   |                 |                      |               |
|                      |                      |                     |               |                 |                   |                 |                      |               |
|                      |                      |                     |               |                 |                   |                 |                      |               |
|                      |                      |                     |               |                 |                   |                 |                      |               |
|                      |                      |                     |               |                 |                   |                 |                      |               |
|                      |                      |                     |               |                 |                   |                 |                      |               |
|                      |                      |                     |               |                 |                   |                 |                      |               |
|                      |                      |                     |               |                 |                   |                 |                      |               |

## Slide notes

Select the date of the §341 meeting. The date may be entered (mm/dd/yyyy) in the date field or selected from the calendar. We will select the date from the calendar icon. Click on the calendar icon.

## Slide 10 - Slide 10

## Slide notes

Our §341 meeting took place on November 5th. Click on that date.

## Slide 11 - Slide 11

| CM/ECF - U.S.  | Bankruptcy Court - Win  | idows Internet Exploi | rer           |                 |                   |                 |                        |                 |
|----------------|-------------------------|-----------------------|---------------|-----------------|-------------------|-----------------|------------------------|-----------------|
| <u> - </u>     | https://bkecfl-live.aot | k.ao.dcn/cgi-bin/TrB  | at.pl         |                 |                   |                 | 🕶 🔒 🍫 🗙 Live Search    | ۶ ج             |
| 🚖 🎄 🕼 c        | M/ECF - U.S. Bankruptcy | Court                 |               |                 |                   |                 | 🐴 🔻 🔝 👻 🖶 🔻 🔂 Page 🕶 🧔 | ) Tools 🔹 🔞 🔹 🚉 |
| SECF           | Ba <u>n</u> kruptcy     | <u>A</u> dversary     | <u>Q</u> uery | <u>R</u> eports | <u>U</u> tilities | Sear <u>c</u> h | Logout                 | ?               |
| Trustee's 34   | 41 Filings              |                       |               |                 |                   |                 |                        |                 |
|                | _                       |                       |               |                 |                   |                 |                        |                 |
| Date 11/5/2008 |                         |                       |               |                 |                   |                 |                        |                 |
| Next Clea      | r                       |                       |               |                 |                   |                 |                        |                 |
|                |                         |                       |               |                 |                   |                 |                        |                 |
| Click          | on the Next b           | outton.               |               |                 |                   |                 |                        |                 |
|                |                         |                       |               |                 |                   |                 |                        |                 |
|                |                         |                       |               |                 |                   |                 |                        |                 |
|                |                         |                       |               |                 |                   |                 |                        |                 |
|                |                         |                       |               |                 |                   |                 |                        |                 |
|                |                         |                       |               |                 |                   |                 |                        |                 |
|                |                         |                       |               |                 |                   |                 |                        |                 |
|                |                         |                       |               |                 |                   |                 |                        |                 |
|                |                         |                       |               |                 |                   |                 |                        |                 |
|                |                         |                       |               |                 |                   |                 |                        |                 |
|                |                         |                       |               |                 |                   |                 |                        |                 |
|                |                         |                       |               |                 |                   |                 |                        |                 |
|                |                         |                       |               |                 |                   |                 |                        |                 |
|                |                         |                       |               |                 |                   |                 |                        |                 |

## Slide notes

Click the Next button.

## Slide 12 - Slide 12

| © CM/ECF - U.S. Bankruptcy Court - Windows Internet Explorer       Image: CM/ECF - U.S. Bankruptcy Court - Windows Internet Explorer       Image: CM/ECF - U.S. Bankruptcy Court - Windows Internet Explorer |              |             |                             |                      |                   |                   |             |             |             |             |    |
|----------------------------------------------------------------------------------------------------|--------------|-------------|-----------------------------|----------------------|-------------------|-------------------|-------------|-------------|-------------|-------------|----|
| G V Thttps://bkecfl-live.aob                                                                                                    | k.ao.dcn/c   | gi-bin/Ti   | rBat.pl?292417939598        | 806-L_308_0-1        |                   |                   | 🝷 🔒 😚 🗙     | Live Search |             | Q           | •  |
| 😭 🏟 🕼 CM/ECF - U.S. Bankruptcy                                                                                                    | Court        |             |                             |                      |                   |                   | 🟠 🔻 🔊       | 🔻 🌐 👻 🕞 Pa  | age 🕶 🍈 Too | ols 🕶 🕜 🕇 🛔 | ä, |
| SECF Bankruptcy                                                                                                    | <u>A</u> dve | ersary      | <u>Q</u> uery <u>R</u> e    | eports <u>U</u>      | tilities          | Sear <u>c</u> h   | Logout      |             |             |             | ?  |
| U.S. Bankruptcy Court<br>Live Database<br>Trustee Julian Mayfair<br>Date: 11/5/2008                                                                                                    |              |             |                             |                      |                   |                   |             |             |             |             |    |
| Case No.                                                                                                    | No<br>Action |             | Report of No Di             | stribution (NDF      | र)                | Initial<br>Report | Continue To | Date        | Time        | AM/PM       |    |
|                                                                                                    |              | No<br>Funds | Dismiss/Convert<br>No Funds | Dismiss/Con<br>Funds | vert Min<br>Funds |                   |             |             |             |             |    |
| 08-10127 Kenny J. Irish and Jean H.<br>Irish                                                                                                    | O            | O           | O                           | O                    | Ô                 | O                 | ۲           |             |             | •           |    |
| 08-10128 Dyle H. Morrison                                                                                                    | 0            | C           |                             |                      |                   |                   | ۲           |             |             | -           |    |
| 08-10129 Larry M. Lucky and Janice<br>E. Lucky                                                                                                    | $\bigcirc$   | C           | Click the <b>N</b> c        | Funds                | radio bu          | itton.            | ۲           |             |             | •           |    |
| 08-10130 Arlyn J. Halvorson and<br>Candy L. Halvorson                                                                                                    | 0            | 0           | Ô                           | O                    | O                 | 0                 | ۲           |             |             | •           |    |
| 08-10131 Frank T. Hammock and<br>Carol J. Hammock                                                                                                    | $\bigcirc$   | $\bigcirc$  | O                           | O                    | O                 | $\bigcirc$        | ۲           |             |             | •           |    |
| Submit Clear                                                                                                    |              |             |                             |                      |                   |                   |             |             |             |             |    |

#### Slide notes

This program provides the trustee with a system to produce a report or to continue a case to another day. The trustee will select one option for each case, but it isn't necessary to process each case on the screen. The three options currently highlighted are the same as the previous version of the CM/ECF software. However, the Report of No Distribution now has four columns where there used to be one. The Initial Report should be selected for an asset case. Notice that the default radio button selection for each case in this example is Continue To. Each court may change the default to any one of the four NDR columns. For the 08-10127 case, click the radio button under No Funds.

NOTE: To the team - Please sync highlights with applicable audio (in and then out) and bring in the text box at the start of "click the No Funds radio button." for rest of slide.

## Slide 13 - Slide 13

| 🕸 CM/ECF - U.S. Bar                    | nkruptcy Co  | ourt          |                             |                                     |                                         |                   |                                            | • 🗟 • 🖶 • | r 🔂 Page 🕶 🔇        | 🐊 Tools 👻 🔞 |  |
|----------------------------------------|--------------|---------------|-----------------------------|-------------------------------------|-----------------------------------------|-------------------|--------------------------------------------|-----------|---------------------|-------------|--|
| ECF Bankru                             | iptcy        | <u>A</u> dver | sary <u>Q</u> uery          | <u>R</u> eports                     | <u>U</u> tilities                       | Sear <u>c</u> h   | Logou                                      | ıt        |                     |             |  |
|                                        |              |               |                             | Live Da<br>Trustee Juli<br>Date: 11 | an Mayfai                               | r                 |                                            |           |                     |             |  |
| Case No.                               | No<br>Action |               | Report of No I              | Distribution (NDR)                  |                                         | Initial<br>Report | Continue<br>To                             | Date      | Time AM/PM          |             |  |
|                                        |              | No<br>Funds   | Dismiss/Convert<br>No Funds | Dismiss/Convert<br>Funds            | Min<br>Funds                            |                   |                                            |           |                     |             |  |
| 10127 Kenny J. Irish and<br>n H. Irish | 0            | ۲             | O                           | Õ                                   | 0                                       | O                 | 0                                          |           |                     | •           |  |
|                                        |              |               | Real Property<br>(6A)       | 130365.00                           | Personal<br>Property<br>(6B)            | 49446.10          | Assets<br>Exempt<br>(6C)                   | 64345.87  | Assets<br>Abandoned | 115465.23   |  |
| ms Discharged<br>3478.50               |              |               | Secured Claims<br>(6D)      | 166033.00                           | Unsecured<br>Priority<br>Claims<br>(6E) | 0.00              | Unsecured<br>Nonpriority<br>Claims<br>(6F) | 37445.50  | Claims<br>Scheduled | 203478.50   |  |
| 10128 Dyle H. Morrison                 | ۲            | O             | Ô                           | 0                                   | 0                                       | 0                 | 0                                          |           |                     | -           |  |
| 0129 Larry M. Lucky and<br>ce E. Lucky | ۲            | $\odot$       | $\bigcirc$                  | $\bigcirc$                          | 0                                       | $\bigcirc$        | $\bigcirc$                                 |           |                     | -           |  |
| Click the Subr                         | nit but      | ton           | 0                           | O                                   | O                                       | $\odot$           | $\odot$                                    |           |                     | •           |  |
| aror J. mammock                        |              |               | o                           | O                                   | O                                       | ©                 | O                                          |           |                     | •           |  |

## Slide notes

The selection of No Funds expands the screen to two new rows to display the fields used to produce the report. Figures shown in gray are values from the debtor's schedules if previously entered in CM/ECF. These values cannot be modified by the trustee on this screen. The Assets Exempt, Assets Abandoned, Claims Discharged and Claims Scheduled will not be grayed out and are accessible by the trustee. The radio buttons for the other cases have been moved to the No Action column for this example. The trustee can process these other cases at a later time. Click the Submit button.

NOTE: - to the team - Bring in the "Click the Submit button" text box at the start of the "Click the Submit button" audio for rest of slide.

## Slide 14 - Slide 14

| 🟉 CM/ECF - U.S. Ban                                                                          | kruptcy Court - Wind                                                                                                    | dows Internet Explo                                                                                                    | rer                                                                                                    |                                                                                                    |                                                                                                    |                                                                                         |                                                                                                    |  |  |  |  |  |
|----------------------------------------------------------------------------------------------|----------------------------------------------------------------------------------------------------|----------------------------------------------------------------------------------------------------|----------------------------------------------------------------------------------------------------|----------------------------------------------------------------------------------------------------|----------------------------------------------------------------------------------------------------|-----------------------------------------------------------------------------------------|----------------------------------------------------------------------------------------------------|--|--|--|--|--|
| 🚱 🗸 🗸 🗗 htt                                                                                  | 🚱 🕞 🗸 https://bkecfl-live.aotx.ao.dcn/cgi-bin/TrBat.pl?101045833452767-L_308_1-1 🗸 🔒 🍫 🗙 Live Search 🖉 🗸                                                                                           |                                                                                                    |                                                                                                    |                                                                                                    |                                                                                                    |                                                                                         |                                                                                                    |  |  |  |  |  |
| 🔆 🕸 🗗 СМ/Е                                                                                   | CF - U.S. Bankruptcy                                                                                                    | Court                                                                                                    |                                                                                                    |                                                                                                    |                                                                                                    |                                                                                         | 🟠 🔻 🖾 👻 🖶 🔻 🔂 Page 🛛 🍈 Tools 👻 🕢                                                                                                    |  |  |  |  |  |
| SECF                                                                                         | Bankruptcy                                                                                                    | Adversary                                                                                                    | Query                                                                                                    | Reports                                                                                               | Utilities                                                                                                | Search                                                                                  | Logout                                                                                                    |  |  |  |  |  |
|                                                                                              |                                                                                                    |                                                                                                    |                                                                                                    | U.S. Bankr                                                                                            | uptcy Court                                                                                              |                                                                                         |                                                                                                    |  |  |  |  |  |
|                                                                                              |                                                                                                    |                                                                                                    |                                                                                                    | Live D                                                                                                | atabase                                                                                                  |                                                                                         |                                                                                                    |  |  |  |  |  |
| Notice of Electronic                                                                         | Filing                                                                                                    |                                                                                                    |                                                                                                    |                                                                                                    |                                                                                                    |                                                                                         |                                                                                                    |  |  |  |  |  |
| neither received any<br>location of the prop<br>Pursuant to Fed R E<br>any further duties as | Kenny J. Irish a<br><u>1:08-bk-10127</u><br>r:<br>Report of No Dis<br>property nor paid<br>erty belonging to t<br>Bank P 5009, I he<br>trustee. Key infor<br>s Assets Abando<br>be discharged with | stribution: I, Juliar<br>d any money on a<br>he estate; and that<br>reby certify that t<br>runation about this<br>oned: \$ 115465.2<br>ithout payment: \$ | n Mayfair, h<br>account of th<br>at there is no<br>he estate of<br>s case as rep<br>3, Assets E<br>203478.50 | aving been ap<br>nis estate; that<br>property ava<br>the above-na<br>ported in sche<br>xempt: \$ 643: | pointed truste<br>I have made a<br>illable for distr<br>med debtor(s)<br>dules filed by<br>45.87, Claims | e of the estate<br>a diligent inqu<br>ibution from t<br>) has been ful<br>the debtor(s) | e of the above-named debtor(s), report that I have<br>irry into the financial affairs of the debtor(s) and the<br>the estate over and above that exempted by law.<br>ly administered. I request that I be discharged from<br>or otherwise found in the case record: This case was<br>\$ 203478.50, Claims Asserted: Not Applicable, |  |  |  |  |  |
| 1:08-bk-10127 No                                                                             | tice will be elect                                                                                                    | ronically mailed                                                                                                    | l to:                                                                                                    | Co                                                                                                    |                                                                                                    |                                                                                         |                                                                                                    |  |  |  |  |  |
|                                                                                              |                                                                                                    |                                                                                                    |                                                                                                    |                                                                                                    |                                                                                                    |                                                                                         |                                                                                                    |  |  |  |  |  |

#### Slide notes

The NDR docket text report produced for this option from either the Trustee's 341 Filings program or single case docketing process for No Funds will be identical. The number of months pending will be calculated from today's date less the file date of the case. If values from the debtor's schedules do not apply to this report, the text report will display these values as "Not Applicable." Otherwise, if the debtor's schedules have not been submitted when the NDR - No Funds is filed, the text report will display "Not Available." When you're ready, click the CONTINUE button.

## Slide 15 - Slide 15

| CM/ECF - U.S. Bankruptcy                             | Court        |             |                             |                                                                    |              |                   |             | 👻 🌐 👻 🔂 Pag | ge 🔻 🎯 Too | ols + 🕐 + |
|------------------------------------------------------|--------------|-------------|-----------------------------|--------------------------------------------------------------------|--------------|-------------------|-------------|-------------|------------|-----------|
| ECF Bankruptcy                                       | <u>A</u> dve | rsary       | <u>Q</u> uery <u>R</u> e    | eports <u>U</u> tilit                                              | ies          | Sear <u>c</u> h   | Logout      |             |            |           |
|                                                      |              |             |                             | .S. Bankruptcy<br>Live Databas<br>rustee Julian M<br>Date: 11/5/20 | e<br>ayfair  |                   |             |             |            |           |
| Case No.                                             | No<br>Action |             | Report of No Di             | stribution (NDR)                                                   |              | Initial<br>Report | Continue To | Date        | Time       | AM/PN     |
|                                                      |              | No<br>Funds | Dismiss/Convert<br>No Funds | Dismiss/Convert<br>Funds                                           | Min<br>Funds |                   |             |             |            |           |
| 8-10128 Dyle H. Morrison                             | 0            | 0           | ۲                           | 0                                                                  | 0            | 0                 | 0           |             |            | -         |
| 8-10129 Larry M. Lucky and Janice<br>E. Lucky        | ۲            | 0           | O                           | O                                                                  | ۲            | O                 | O           |             |            | •         |
| 8-10130 Arlyn J. Halvorson and<br>candy L. Halvorson | ۲            | $\bigcirc$  | $\odot$                     | O                                                                  | Ô            | $\bigcirc$        | O           |             |            | •         |
| 8-10131 Frank T. Hammock and<br>Carol J. Hammock     | ۲            | $\bigcirc$  | 0                           | O                                                                  | 0            | O                 | O           |             |            | •         |
| Submit Clear<br>Click the Submit I                   | outton       |             |                             |                                                                    |              |                   |             |             |            |           |

#### Slide notes

When a case has either been dismissed, converted or reassigned, and no funds are available for distribution, no additional entry of data is required by the trustee. When this option is selected, the row will not expand to display additional fields the way it does on the other NDR report options. In most cases, a case will be dismissed, converted or reassigned after the §341 meeting has been concluded and the case will not appear on the screen. The trustee must then docket this event to the case separately. Click the Submit button.

NOTE: to team - Sync the text box to fade in and rest of slide with the Click the Submit button audio.

#### Slide 16 - Slide 16

| CM/ECF - U.S. Bankruptcy Court - Windows Internet Explorer                                                                                                    | ×   |  |  |  |  |  |  |  |  |  |  |
|----------------------------------------------------------------------------------------------------|-----|--|--|--|--|--|--|--|--|--|--|
| ⓒ · I https://bkecfl-live.aotx.ao.dcn/cgi-bin/TrBat.pl?734385116872504-L_308_1-1 		 - 🔒 4 × Live Search                                                                                                    | ρ - |  |  |  |  |  |  |  |  |  |  |
| 🚖 🚓 🎼 🛪 🔂 🔻 🖶 🗣 Page 🕫 🎲 Tools 🔹 🛞                                                                                                    | íä, |  |  |  |  |  |  |  |  |  |  |
| SECF Ba <u>n</u> kruptcy <u>A</u> dversary <u>Q</u> uery <u>R</u> eports <u>U</u> tilities Sear <u>c</u> h Logout                                                                                                    | ?   |  |  |  |  |  |  |  |  |  |  |
| U.S. Bankruptcy Court                                                                                                    |     |  |  |  |  |  |  |  |  |  |  |
| Live Database                                                                                                    |     |  |  |  |  |  |  |  |  |  |  |
| Notice of Electronic Filing                                                                                                    |     |  |  |  |  |  |  |  |  |  |  |
| The following transaction was received from Mayfair, Julian entered on 11/5/2008 at 2:02 PM CST and filed on 11/5/2008<br>Case Name: Dyle H. Morrison<br>Case Number: <u>1:08-bk-10128</u><br>Document Number:                                                                                                    | ш   |  |  |  |  |  |  |  |  |  |  |
| Document Number:<br>Docket Text:<br>Chapter 7 Trustee's Report of No Distribution: I, Julian Mayfair, having been appointed trustee of the estate of the above-named debtor(s), report that this case<br>was dismissed, converted, or reassigned. I have neither received any property nor paid any monies on account of this estate. Pursuant to Fed R Bank P 5009, I<br>hereby certify that the chapter 7 estate of the above-named debtor(s) has been fully administered. I request that I be discharged from any further duties as<br>trustee. Key information about this case as reported in schedules filed by the debtor(s) or otherwise found in the case record: This case was pending for 2<br>months. Assets Abandoned: Not Applicable, Assets Exempt Not Applicable, Claims Scheduled<br>Not Applicable, Claims Asserted: Not Applicable, Claims<br>scheduled to be discharged without payment Not Applicable. (Maytar, Julian)<br>The following document(s) are associated with this transaction: |     |  |  |  |  |  |  |  |  |  |  |
| Julian Mayfair                                                                                                    | -   |  |  |  |  |  |  |  |  |  |  |
|                                                                                                    |     |  |  |  |  |  |  |  |  |  |  |

#### Slide notes

The docket text report produced from either the Trustee's 341 Filings program or single case docketing process for this event will be identical. All fields will be reported as "Not Applicable." When you're ready, click the CONTINUE button.

## Slide 17 - Slide 17

|                                                                                                    | CM/ECF - U.S. Bankruptcy Court - Wind |                 |                           | 2242-1 308 0-1                  |             |                 | ▼           | Live Search |             |       |
|----------------------------------------------------------------------------------------------------|---------------------------------------|-----------------|---------------------------|---------------------------------|-------------|-----------------|-------------|-------------|-------------|-------|
| U.S. Bankruptcy Court<br>Live Database<br>Trustee Julian Mayfair<br>Date: 11/5/2008<br>Case No. No<br>Action Report of No Distribution (NDR) Initial<br>Report Continue To Date Time AM/PM<br>Mo Dismiss/Convert Dismiss/Convert Min<br>Funds Punds P |                                       |                 | n/ mat.ph.03032373733     | 2242-0_300_0-1                  |             |                 |             |             | age 🕶 🍈 Too |       |
| Live Database         Trustee Julian Mayfair         Date: 11/5/2008         Case No.       No       Report of No Distribution (NDR)       Initial Report       Continue To       Date       Time       AM/PM         Mo       Dismiss/Convert       Dismiss/Convert       Min       Continue To       Date       Time       AM/PM         08-10130 Arlyn J. Halvorson       0       0       0       0       0       0       0       0       0       0       0       0       0       0       0       0       0       0       0       0       0       0       0       0       0       0       0       0       0       0       0       0       0       0       0       0       0       0       0       0       0       0       0       0       0       0       0       0       0       0       0       0       0       0       0       0       0       0       0       0       0       0       0       0       0       0       0       0       0       0       0       0       0       0       0       0       0       0       0       0                                                                                                    | BECF Bankruptcy                       | <u>A</u> dversa | ry <u>Q</u> uery <u>R</u> | eports <u>U</u> tilit           | es          | Sear <u>c</u> h | Logout      |             |             | ?     |
| Case No.     Action     Report of No Distribution (NDR)     Report     Continue To     Date     Time     AM/PM       08-10130 Arlyn J. Halvorson and<br>Candy L. Halvorson     0     0     0     0     0     0     0     0     0     0     0     0     0     0     0     0     0     0     0     0     0     0     0     0     0     0     0     0     0     0     0     0     0     0     0     0     0     0     0     0     0     0     0     0     0     0     0     0     0     0     0     0     0     0     0     0     0     0     0     0     0     0     0     0     0     0     0     0     0     0     0     0     0     0     0     0     0     0     0     0     0     0     0     0     0     0     0     0     0     0     0     0     0     0     0     0     0     0     0     0     0     0     0     0     0     0     0     0     0     0     0     0     0     0     0     0     0     0                                                                                                    |                                       |                 |                           | Live Databas<br>rustee Julian M | e<br>ayfair |                 |             |             |             |       |
| Funds     Funds     Funds       08-10130 Arlyn J. Halvorson and<br>Candy L. Halvorson     Image: Constraint of the state of the state of                                                                                        | Case No.                              |                 | Report of No D            | istribution (NDR)               |             |                 | Continue To | Date        | Time        | AM/PM |
| Candy L. Halvorson<br>08-10131 Frank T. Hammock and<br>Carol J. Hammock Carol J. Hammock Carol J. Hammock                                                                                                    |                                       |                 |                           |                                 |             |                 |             |             |             |       |
| Carol J. Hammock                                                                                                    |                                       | 0 0             | D O                       | O                               | O           | O               | ۲           |             |             | •     |
|                                                                                                    | Carol J. Hammock                      | 00              |                           | ٢                               |             | •               |             |             |             | T     |

## Slide notes

The last NDR selection is Min Funds (Minimal Funds Collected). Click the Min Funds radio button for the 08-10130 case and we will process this report.

NOTE: to the team - Bring in the text box with Click the NDR Min.....audio.

## Slide 18 - Slide 18

| 😭 🎲 CM/ECF - U.S. Bankru                                                            | ptcy Cou     | rt          |                             |                          |                                         |                   |                                            | 🔊 🔹 🖶 🔹 🛙 | 🌛 Page 🔻 🍈 T        | 「ools + @+ |  |  |
|-------------------------------------------------------------------------------------|--------------|-------------|-----------------------------|--------------------------|-----------------------------------------|-------------------|--------------------------------------------|-----------|---------------------|------------|--|--|
| SECF Bankrupto                                                                      | ey <u>A</u>  | dversa      | iry <u>Q</u> uery           | <u>R</u> eports          | <u>U</u> tilities                       | Sear <u>c</u> h   | Logout                                     |           |                     |            |  |  |
| U.S. Bankruptcy Court<br>Live Database<br>Trustee Julian Mayfair<br>Date: 11/5/2008 |              |             |                             |                          |                                         |                   |                                            |           |                     |            |  |  |
| Case No.                                                                            | No<br>Action |             | Report of No [              | Distribution (NDR)       | )                                       | Initial<br>Report | Continue<br>To                             | Date      | Time                | AM/PM      |  |  |
|                                                                                     |              | No<br>Funds | Dismiss/Convert<br>No Funds | Dismiss/Convert<br>Funds | Min<br>Funds                            |                   |                                            |           |                     |            |  |  |
| 08-10130 Arlyn J. Halvorson and<br>Candy L. Halvorson                               | 0            | 0           | O                           | 0                        | ۲                                       | 0                 | O                                          |           |                     | -          |  |  |
| Assets Collected                                                                    |              |             | Real Property<br>(6A)       | 130365.00                | Personal<br>Property<br>(6B)            | 49446.10          | Assets<br>Exempt<br>(6C)                   | 62345.87  | Assets<br>Abandoned | 117465.23  |  |  |
| Claims Discharged 203478.50                                                         |              |             | Secured Claims<br>(6D)      | 166033.00                | Unsecured<br>Priority<br>Claims<br>(6E) | 0.00              | Unsecured<br>Nonpriority<br>Claims<br>(6F) |           | Claims<br>Scheduled | 203478.50  |  |  |
| 08-10131 Frank T. Hammock and<br>Carol J. Hammock                                   | Õ            | 0           | O                           | O                        | 0                                       | O                 | ۲                                          |           |                     | -          |  |  |
| Submit Clear                                                                        |              | Click 1     | ihe No Acti                 | ion button f             | or this o                               | ase.              |                                            |           |                     |            |  |  |

#### Slide notes

The figures shown in gray are values from the debtor's schedules if previously entered in CM/ECF. These values cannot be accessed by the trustee on this screen. The following data field values will not be grayed out and are accessible by the trustee: Assets Collected, Assets Exempt(6C), Assets Abandoned, Claims Discharged, and Claims Scheduled. Before we click the submit button, click the radio button under No Action for the 08-10131 case. This selection allows the trustee to process the §341 meeting for this case at a later time.

NOTE: to the team - highlights - fade in and out as each one is mentioned in the audio. Bring in the text box with audio "Before we click....."

## Slide 19 - Slide 19

| CM/ECF - U.S. Bankruptcy Court -                      |              |             | -                    | 59297 | 757992242-L_308_0-   | 1                                       |                 | <b>-</b>                                   | 🗙 Live Sea            | rch                 |            | 23  |
|-------------------------------------------------------|--------------|-------------|----------------------|-------|----------------------|-----------------------------------------|-----------------|--------------------------------------------|-----------------------|---------------------|------------|-----|
| 😭 🎲 CM/ECF - U.S. Bankru                              | ptcy Cou     | rt          |                      |       |                      |                                         |                 | •                                          | <b>■</b> • <b>=</b> • | 🔂 Page 👻 🔘 T        | 「ools + @+ | il, |
| SECF Bankrupto                                        | cy <u>/</u>  | dvers       | ary <u>Q</u> ue      | ry    | <u>R</u> eports      | <u>U</u> tilities                       | Sear <u>c</u> h | Logout                                     |                       |                     |            | ?   |
| U.S. Bankruptcy Court<br>Live Database                |              |             |                      |       |                      |                                         |                 |                                            |                       |                     |            |     |
|                                                       |              |             | V                    | Vindo | ows Internet Explore | er                                      |                 | ×                                          |                       |                     |            |     |
| Case No.                                              | No<br>Action |             | Report               | 4     | You have to e        | enter a valid D                         | ollar Amount.   | inue<br>o                                  | Date                  | Time                | AM/PM      |     |
|                                                       |              | No<br>Funds | Dismiss/C<br>No Fur  |       |                      |                                         |                 |                                            |                       |                     |            |     |
| 08-10130 Arlyn J. Halvorson and<br>Candy L. Halvorson | $\bigcirc$   | 0           | O                    |       |                      |                                         | ОК              |                                            |                       |                     | -          |     |
| Assets Collected                                      |              |             | Real Propert<br>(6A) | у     | 130365.00            | Personal<br>Property<br>(6B)            | 49446.10        | Assets<br>Exempt<br>(6C)                   | 62345.87              | Assets<br>Abandoned | 117465.23  |     |
| Claims Discharged 203478.50                           |              |             | Secured Cla<br>(6D)  | ims   | 166033.00            | Unsecured<br>Priority<br>Claims<br>(6E) | 0.00            | Unsecured<br>Nonpriority<br>Claims<br>(6F) |                       | Claims<br>Scheduled | 203478.50  |     |
| 08-10131 Frank T. Hammock and<br>Carol J. Hammock     | ۲            | $\bigcirc$  | O                    |       | O                    | $\bigcirc$                              | $\bigcirc$      | $\bigcirc$                                 |                       |                     | -          |     |
| Submit Clear<br>Click the Subm                        | it but       | tton.       | ]                    |       |                      |                                         |                 |                                            |                       |                     | _          |     |

#### Slide notes

We have taken the liberty of entering an amount in the Assets Collected field. The trustee conducting this §341 meeting would have made this entry. Click the Submit button.

NOTE: to the team - Bring in text box at start of "Click the...." audio.

#### Slide 20 - Slide 20

| E CM/ECF - U.S. Bankruptcy Court - Windows Internet Explorer                                                                                                    |  |  |  |  |  |  |  |  |  |  |  |
|----------------------------------------------------------------------------------------------------|--|--|--|--|--|--|--|--|--|--|--|
| 🚱 🕒 🗸 🗗 https://bkecfl-live.aotx.ao.dcn/cgi-bin/TrBat.pl?528095740106947-L_308_1-1 🗸 🔒 😽 🗙 Live Search 🔎                                                                                                    |  |  |  |  |  |  |  |  |  |  |  |
| 🙀 🏟 🗗 CM/ECF - U.S. Bankruptcy Court                                                                                                    |  |  |  |  |  |  |  |  |  |  |  |
| Becf Bankruptcy Adversary Query Reports Utilities Search Logout                                                                                                    |  |  |  |  |  |  |  |  |  |  |  |
| U.S. Bankruptcy Court                                                                                                    |  |  |  |  |  |  |  |  |  |  |  |
| Live Database                                                                                                    |  |  |  |  |  |  |  |  |  |  |  |
| Notice of Electronic Filing                                                                                                    |  |  |  |  |  |  |  |  |  |  |  |
| The following transaction was received from Mayfair, Julian entered on 11/5/2008 at 2:05 PM CST and filed on 11/5/2008 Case Name: Arlyn J. Halvorson and Candy L. Halvorson Case Number: 1:08-bk-10130 Document Number: Docket Text: Chapter 7 Trustee's Report of No Distribution: I, Julian Mayfair, having been appointed trustee of the estate of the above-named debtor(s), report I collected funds totaling Funds Collected: \$45,334.00 After making diligent inquiry into the financial affairs of the debtor(s) and the location of the property belonging to the                                                                                                    |  |  |  |  |  |  |  |  |  |  |  |
| estate, I have determined that there are insufficient assets to administer. All funds have been returned. All bank statements and canceled checks have been<br>submitted to the United States Trustee. The bank statements reflect a final zero balance and no other funds or assets of the estate remain in my custody. Pursuant<br>to Fed R Bank P 5009, I hereby certify that the estate of the above-named debtor(s) has been fully administered. I request that I be discharged from any further<br>duties as trustee. Key information about this case as reported in schedules filed by the debtor(s) or otherwise found in the case record: This case was pending for<br>2 months Assets Abandoned: \$ 117465.23, Assets Exempt: \$ 62345.87, Claims Scheduled: \$ 203478.50, Claims Asserted: Not Applicable, Claims scheduled<br>to be discharged without payment: \$ 203478.50, . (Mayfair, Julian)<br>The following document(s) are associated with this transaction: |  |  |  |  |  |  |  |  |  |  |  |
| 1:08-bk-10130 Notice will be electronically mailed to:                                                                                                    |  |  |  |  |  |  |  |  |  |  |  |

#### Slide notes

Key information provided in the docket entry report from schedules or calculations include; Funds (Assets) Collected, Months case was pending, Assets Abandoned, Assets Exempt, Claims Scheduled, Claims Asserted (always NA) and Claims scheduled to be discharged without payment. The number of months pending will be calculated from today's date less the file date of the case. If values from the debtor's schedules do not apply to this report, the text report will display "Not Applicable." If the debtor's schedules have not been submitted when the NDR - Minimal Funds is filed, the text report will display "Not Available." Next we will cover single case docketing of the trustee's report. Click the CONTINUE button.

NOTE: to the team - unless you think it is a "bit much", bring in each highlight as that piece of information is mentioned in audio.

Slide 21 - Trustee's Report - Single Case Docketing

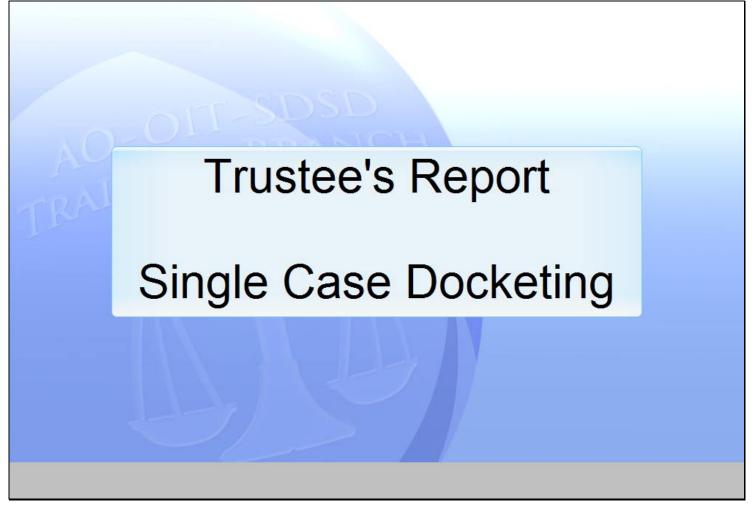

#### Slide notes

In this section we will discuss docketing a Dismiss/Convert No Funds Report of No Distribution to one case.

## Slide 22 - Slide 22

| CM/ECF - U.S. Bankruptcy Court - Windo | ows Internet Explorer<br>o.dcn/cgi-bin/login.pl?logout |                                              | ✓ Ⅰ 4 ★ X Live Search |                   |
|----------------------------------------|--------------------------------------------------------|----------------------------------------------|-----------------------|-------------------|
| 😪 🕸 🕼 CM/ECF - U.S. Bankruptcy Co      | purt                                                   |                                              | 🟠 🔻 🔝 👻 🖶 🔻 🔂 Page    | • 💮 Tools • 🔞 • 📖 |
| SECF Bankruptcy                        | <u>A</u> dversary <u>Q</u> uery <u>R</u> eports        | <u>U</u> tilities Sear <u>c</u> h            | Logout                | ?                 |
| Click                                  | on the <b>Bankruptcy</b> main                          | menu selection.                              |                       |                   |
|                                        |                                                        |                                              |                       | E                 |
| (                                      |                                                        | ruptcy Court<br>)atabase<br>c Document Filin | ng System             |                   |
|                                        | Release 3.3 RC                                         | C4 installed 9/2/08                          |                       |                   |
|                                        |                                                        |                                              |                       |                   |

## Slide notes

To access the Trustee/US Trustee program, click on the Bankruptcy main menu selection.

#### Slide 23 - Slide 23

| CM/ECF - U.S. Bankruptcy Court - Windows Internet Explo                                                                                                    | rer           |                 |                   |                 |                                         |
|----------------------------------------------------------------------------------------------------|---------------|-----------------|-------------------|-----------------|-----------------------------------------|
| 🚱 🕞 👻 👫 https://bkecfl-live.aotx.ao.dcn/cgi-bin/Dis                                                                                                    | playMenu.pl   | BankruptcyEver? | its               |                 | <ul> <li>➡ ♣ ★ × Live Search</li> </ul> |
| 😪 🏟 🕼 CM/ECF - U.S. Bankruptcy Court                                                                                                    |               |                 |                   |                 | 🟠 🔻 🖾 👻 🖶 🔻 🔂 Page 🔹 🍈 Tools 👻 🔞 🐔      |
| SECF Bankruptcy Adversary                                                                                                    | <u>Q</u> uery | <u>R</u> eports | <u>U</u> tilities | Sear <u>c</u> h | Logout                                  |
| Bankruptcy Events                                                                                                    |               |                 |                   |                 |                                         |
| Answer/Response<br>Appeal<br>Batch Filings<br>Claim Actions<br>Motions/Applications<br>Multi-Case Docketing<br>Notices<br>Open BK Case<br>Other<br>Plan<br>Trustee/US Trustee<br>Trustee's 3 * Filings<br>Click on the Trustee/US<br>File Claims<br>File a Tran<br>Creditor Maintenance |               |                 |                   |                 |                                         |
|                                                                                                    |               |                 |                   |                 |                                         |

## Slide notes

In the earlier example we selected Trustee's 341 Filings. This time we will use the Trustee/US Trustee menu. Click on the Trustee/US Trustee link.

#### Slide 24 - Slide 24

| 🟉 CM/ECF - U.S. Ban    |                        |                     |               |                 |                   |                 |                      |               |
|------------------------|------------------------|---------------------|---------------|-----------------|-------------------|-----------------|----------------------|---------------|
| G → 4 <sup>1</sup> htt | tps://bkecfl-live.aotx | .ao.dcn/cgi-bin/Dis | patch.pl?trus | tee             |                   |                 | ✓ Ⅰ 4 X Live Search  | ۍ م           |
| 😭 🏟 🗗 СМ/В             | CF - U.S. Bankruptcy   | Court               |               |                 |                   |                 | 🏠 🔻 🔝 👻 🖶 🔻 🔂 Page 🕇 | 💮 Tools 🛛 🕢 🔣 |
| <b>BECF</b>            | Ba <u>n</u> kruptcy    | <u>A</u> dversary   | <u>Q</u> uery | <u>R</u> eports | <u>U</u> tilities | Sear <u>c</u> h | Logout               | ?             |
| Trustee action         | n                      |                     |               |                 |                   |                 |                      |               |
| Case Number            |                        |                     |               |                 |                   |                 |                      |               |
| Next Clear             |                        | Click the           | Find th       | nis Case        | button.           |                 |                      |               |
|                        |                        |                     |               |                 |                   |                 |                      |               |
|                        |                        |                     |               |                 |                   |                 |                      |               |
|                        |                        |                     |               |                 |                   |                 |                      |               |
|                        |                        |                     |               |                 |                   |                 |                      |               |
|                        |                        |                     |               |                 |                   |                 |                      |               |
|                        |                        |                     |               |                 |                   |                 |                      |               |
|                        |                        |                     |               |                 |                   |                 |                      |               |
|                        |                        |                     |               |                 |                   |                 |                      |               |
|                        |                        |                     |               |                 |                   |                 |                      |               |
|                        |                        |                     |               |                 |                   |                 |                      |               |

#### Slide notes

Notice that the Next button remains grayed out until a case number is entered. Also notice that as a case number is entered, a Find This Case button appears. After the case number is entered, click on the Find This Case button.

#### Slide 25 - Slide 25

| Co V The https://bkecfl-live.aotx.ao.dcn/cgi-bin/Dispatch.pl?trustee     Live Search  Live Search | + ۾         |
|---------------------------------------------------------------------------------------------------|-------------|
| 😭 💠 🗊 CM/ECF - U.S. Bankruptcy Court                                                              | ols + 🕜 + 🚉 |
| SECF Bankruptcy Adversary Query Reports Utilities Search Logout                                   | ?           |
| Trustee action                                                                                    |             |
| Case Number                                                                                       |             |
| 08-10132 Looking up case number 08-10132                                                          |             |
|                                                                                                   |             |
| Next Clear                                                                                        |             |
|                                                                                                   |             |
|                                                                                                   |             |
|                                                                                                   |             |
|                                                                                                   |             |
|                                                                                                   |             |
|                                                                                                   |             |
|                                                                                                   |             |
|                                                                                                   |             |
|                                                                                                   |             |
|                                                                                                   |             |
|                                                                                                   |             |

## Slide notes

This is a transition slide.

## Slide 26 - Slide 26

| 🏉 CM/ECF - U.S. Bar                  |                        |                     |               |                 |                   |                 |                        |                  |
|--------------------------------------|------------------------|---------------------|---------------|-----------------|-------------------|-----------------|------------------------|------------------|
| G → 4 <sup>1</sup> / <sub>2</sub> ht | tps://bkecfl-live.aotx | .ao.dcn/cgi-bin/Dis | patch.pl?trus | tee             |                   |                 | 🕶 🔒 🐓 🗙 Live Search    | <mark>2 -</mark> |
| 😭 🎲 СМ/В                             | ECF - U.S. Bankruptcy  | Court               |               |                 |                   |                 | 🏠 🔻 🔊 👻 🖶 🕈 🔂 Page 🕶 🧔 | ) Tools 🔹 🕢 🕇    |
| SECF                                 | Ba <u>n</u> kruptcy    | <u>A</u> dversary   | <u>Q</u> uery | <u>R</u> eports | <u>U</u> tilities | Sear <u>c</u> h | Logout                 | 3                |
| Trustee actio                        | n                      |                     |               |                 |                   |                 |                        |                  |
| Case Number<br>1:08-bk-10132         |                        |                     |               |                 |                   |                 |                        |                  |
| Next Clear<br>Click the              | e Next butto           | n.                  |               |                 |                   |                 |                        |                  |
|                                      |                        |                     |               |                 |                   |                 |                        |                  |
|                                      |                        |                     |               |                 |                   |                 |                        |                  |

# Slide notes

The case has been located. Click the Next button.

## Slide 27 - Slide 27

| 🟉 CM/ECF - U.S. Bankrup                        | otcy Court - Wind  | lows Internet Explo | rer           |             |                 |               |                  |                  |               |
|------------------------------------------------|--------------------|---------------------|---------------|-------------|-----------------|---------------|------------------|------------------|---------------|
| 🚱 🔍 🗸 https://                                 | /bkecfl-live.aotx. | ao.dcn/cgi-bin/Dis  | patch.pl?5160 | 39532530302 |                 |               | - 🔒 😽 🗙          | Live Search      | ۶ -           |
| 🔆 🏟 🕼 СМ/ЕСГ -                                 | U.S. Bankruptcy    | Court               |               |             |                 |               | 👌 🔹 🔊 🔹          | 🛛 🖶 🔻 🔂 Page 🕶 🄇 | 🕽 Tools 🗸 🕡 👻 |
| 3ECF 🛛                                         | Bankruptcy         | Adversary           | Query         | Reports     | Utilities       | Search        | Logout           |                  | ?             |
| Trustee action                                 |                    |                     |               |             |                 |               |                  |                  | <u>^</u>      |
| 08-10132 Keith Halvo                           | rson and Daisy     | D. Halvorson        |               |             |                 |               |                  |                  |               |
| Type: bk                                       | (                  | Chapter: 7 v        |               | Office:     | 1 (Pleasantvill | le)           |                  |                  |               |
| Assets: n                                      | J                  | udge: ca            |               |             | lag: MEANS      | NO,           |                  |                  |               |
|                                                |                    |                     |               | MEAT        | ISTMPEX         |               |                  |                  |               |
| 1                                              |                    | Start typing        | to find an ev | ent.        |                 |               |                  |                  |               |
| Available Events (cli                          | ck to select eve   | ents)               |               |             | Selected Ev     | ents (click t | o remove events) |                  |               |
| Abandon                                        |                    | ·                   |               | <b>^</b>    |                 |               |                  |                  |               |
| Appointment Rejection<br>Appointment of Ombud  |                    |                     |               |             | ,               |               |                  |                  | -             |
| Bond                                           | SIIIdii            |                     |               |             |                 |               |                  |                  |               |
| Chapter 12 Truste<br>Chapter 13 Plan I         | Click the          | Chapter 7           | 7 Truste      | e's Rep     | ort of No       |               |                  |                  |               |
| Chapter 13 Truste Dis                          |                    | -                   |               |             |                 |               |                  |                  |               |
| Chapter 7 Trustee<br>Chapter 7 Trustee's Re    | port of No Distri  | bution              |               |             | -               |               |                  |                  |               |
| Chapter 7 Trustee's Re                         |                    |                     | d or converte | ed, no      |                 |               |                  |                  |               |
| funds<br>Chapter 7 Trustee's Re                | port of No Distri  | bution diamiona     | d or convorte | d como      |                 |               |                  |                  |               |
| funds collected                                | port of No Distri  | bution - dismisse   | a or converte | ea, some    |                 |               |                  |                  |               |
| Chapter 7 Trustee's Re                         |                    | bution - minimal    | funds collect | ed          |                 |               |                  |                  |               |
| Claim Recommendation<br>Continuance of Meeting |                    |                     |               |             |                 |               |                  |                  |               |
| Declining Dismissal of                         |                    |                     |               |             |                 |               |                  |                  |               |
| Determine Value of Pro                         |                    |                     |               |             |                 |               |                  |                  | -             |
|                                                |                    |                     |               |             |                 |               |                  |                  |               |
|                                                |                    |                     |               |             |                 |               |                  |                  |               |

## Slide notes

Notice that as we type the search clue Chapter 7, the available events containing these words appear. Click on the event Chapter 7 Trustee's Report of No Distribution - dismissed or converted, no funds.

#### Slide 28 - Slide 28

| 🏉 CM/ECF - U.S. Bankrup                             | otcy Court - Wind | dows Internet Explo  | rer           |                |                |               |                                           | - • ×          |
|-----------------------------------------------------|-------------------|----------------------|---------------|----------------|----------------|---------------|-------------------------------------------|----------------|
| G → II https://                                     | /bkecfl-live.aotx | ao.dcn/cgi-bin/Dis   | patch.pl?5160 | 39532530302    |                |               | 🕶 🔒 🐓 🗙 Live Search                       | ۶ -            |
| 😭 🕸 🗗 СМ/ЕСГ -                                      | U.S. Bankruptcy   | Court                |               |                |                |               | 🏠 🔻 🔝 👻 🖶 🔻 🔂 Page 🕶 🄇                    | 🕻 Tools 🛛 🕡 👻  |
| 3ECF .                                              | Bankruptcy        | Adversary            | Query         | Reports        | Utilities      | Search        | Logout                                    | ?              |
| Trustee action                                      |                   |                      |               |                |                |               |                                           | _              |
| 08-10132 Keith Halvo                                | rson and Daisy    | D. Halvorson         |               |                |                |               |                                           |                |
| Type: bk                                            | (                 | Chapter: 7 v         |               | Office:        | 1 (Pleasantvil | le)           |                                           |                |
| Assets: n                                           | J                 | udge: ca             |               | Case F         | lag: MEANS     | NO,           |                                           |                |
|                                                     |                   |                      |               | MEAN           | ISTMPEX        |               |                                           |                |
|                                                     |                   |                      |               |                |                |               |                                           |                |
|                                                     |                   | Start typing         | to find anoth | ner event. Hol | d down Ctrl to | add addition  | nal items.                                |                |
| Available Events (cli                               |                   | ents)                |               |                |                |               | o remove events)                          |                |
| Chapter 13 Plan Recon                               |                   | A                    |               | *              | Chapter 7 Tr   | ustee's Repor | t of No Distribution - dismissed or conve | rted, no funds |
| Chapter 13 Trustee's Fi<br>Chapter 7 Trustee's Init |                   | Account              |               |                |                |               |                                           | E              |
| Chapter 7 Trustee's Re                              |                   | ibution              |               |                |                |               |                                           |                |
| Chapter 7 Trustee's Re                              | port of No Distr  | ibution - dismisse   | d or convert  | ed, no         |                |               |                                           |                |
| funds<br>Chapter 7 Trustee's Re                     | port of No Diotr  | ibution diamiana     | d or convort  | d come         |                |               |                                           |                |
| funds collected                                     | port of No Distr  | ibution - distilisse | u or converte | eu, sonne      |                |               |                                           |                |
| Chapter 7 Trustee's Re                              |                   | ibution - minimal f  | unds collect  | ed 🗏           |                |               |                                           |                |
| Claim Recommendation                                |                   |                      |               |                |                |               |                                           |                |
| Continuance of Meeting<br>Declining Dismissal of    |                   |                      |               |                |                |               |                                           |                |
| Determine Value of Pro                              |                   |                      |               |                |                |               |                                           |                |
| Dismiss Case -Trustee                               |                   |                      |               |                |                |               | Click the scroll bar dov                  | wn arrow.      |
| Dismiss Not Appropriat<br>Final Rpt/Acct-Asset      | e                 |                      |               |                |                |               |                                           |                |
| Notice of Appointment                               | of Creditors' Co  | mmittee              |               |                |                |               | <u></u>                                   |                |
| Notice of Assets                                    |                   |                      |               |                |                |               |                                           | -              |
|                                                     |                   |                      |               |                |                |               |                                           |                |
|                                                     |                   |                      |               |                |                |               |                                           |                |

## Slide notes

Now that our event is highlighted, click on the scroll bar down arrow to move to the bottom of this page.

## Slide 29 - Slide 29

| 🏉 CM/ECF - U.S. B                                                                                                    | ankruptcy Court - Wind                                                                                                    | lows Internet Explo                                                     | rer           |                |                        |                        |                      |                       | - • •                 |
|----------------------------------------------------------------------------------------------------|----------------------------------------------------------------------------------------------------|-------------------------------------------------------------------------|---------------|----------------|------------------------|------------------------|----------------------|-----------------------|-----------------------|
| <u> - </u>                                                                                                    | nttps://bkecfl-live.aotx.                                                                                                    | ao.dcn/cgi-bin/Dis                                                      | patch.pl?5160 | 39532530302    |                        |                        | - 🔒 😽 🗙              | Live Search           | ۶ -                   |
| 🚖 🎄 🕼 см                                                                                                    | /ECF - U.S. Bankruptcy (                                                                                                    | Court                                                                   |               |                |                        |                        | 👌 🔹 🔊                | 🔹 🖶 💌 🔂 Page 🔹        | 🔅 Tools 🔹 💽 👻         |
| §ECF                                                                                                    | Bankruptcy                                                                                                    | Adversary                                                               | Query         | Reports        | Utilities              | Search                 | Logout               |                       | ?                     |
| Type: bk                                                                                                    |                                                                                                    | Chapter: 7 v                                                            |               | Office         | 1 (Pleasantvil         | lle)                   |                      |                       | <b>^</b>              |
| Assets: n                                                                                                    | J                                                                                                    | udge: ca                                                                |               |                | Flag: MEANS<br>NSTMPEX | NO,                    |                      |                       |                       |
|                                                                                                    |                                                                                                    | Start typing                                                            | to find anoth | her event. Hol | d down Ctrl to         | o add additio          | nal items.           |                       |                       |
| Available Event                                                                                                    | s (click to select eve                                                                                                    | ents)                                                                   |               |                | Selected Ev            | v <b>ents</b> (click t | o remove events)     |                       |                       |
| Chapter 7 Trustee<br>Chapter 7 Trustee<br>Chapter 7 Trustee<br>funds<br>Chapter 7 Trustee<br>funds collected<br>Chapter 7 Trustee<br>Claim Recommer<br>Continuance of M<br>Declining Dismiss<br>Determine Value<br>Dismiss Case - Tr<br>Dismiss Case - Tr<br>Dismiss Case - Tr | ee's Final Report and<br>e's Initial Report<br>e's Report of No Distri<br>e's Report of No Distri<br>e's Report of No Distri<br>e's Report of No Distri<br>eting of Creditors<br>sal of Case<br>of Property<br>ustee<br>reprinte<br><b>Next butto</b> | ibution<br>bution - dismisse<br>ibution - dismisse<br>ibution - minimal | d or convert  | ed, some       | Chapter 7 Tr           | ustee's Repor          | rt of No Distributio | n - dismissed or conv | /erted, no funds<br>E |
| Next Clear                                                                                                    |                                                                                                    |                                                                         |               |                |                        |                        |                      |                       | -                     |
|                                                                                                    |                                                                                                    |                                                                         |               |                |                        |                        |                      |                       |                       |

#### Slide notes

To continue, click the Next button.

#### Slide 30 - Slide 30

| 🏉 CM/ECF - U.S. Bankruptc | cy Court - Windo  | ws Internet Explo                          | rer           |             |                        |        |                        |               |
|---------------------------|-------------------|--------------------------------------------|---------------|-------------|------------------------|--------|------------------------|---------------|
| 🚱 🕞 🗸 🏦 https://b         | kecfl-live.aotx.a | o.dcn/cgi-bin/Dis                          | patch.pl?1005 | 96671285877 |                        |        |                        | ۶ -           |
| 😭 🏟 🕼 СМ/ЕСГ - U.         | .S. Bankruptcy Co | ourt                                       |               |             |                        |        | 🔄 🔻 🔝 👻 🖶 🔻 🔂 Page 🕶 🄇 | 🔆 Tools 🛛 🕡 👻 |
| SECF Ba                   | inkruptcy         | Adversary                                  | Query         | Reports     | Utilities              | Search | Logout                 | ?             |
| Trustee action:           |                   |                                            |               |             |                        |        |                        |               |
| 08-10132 Keith Halvors    | on and Daisy l    | D. Halvorson                               |               |             |                        |        |                        |               |
| Type: bk                  | Cł                | napter: 7 v                                |               | Office:     | 1 (Pleasantvil         | lle)   |                        |               |
| Assets: n                 | Ju                | dge: ca                                    |               |             | Flag: MEANS<br>NSTMPEX | NO,    |                        |               |
|                           | the Mayf          | Add/Create N<br>air, Julian<br>n click the | [Trust        | _           |                        |        |                        |               |
|                           |                   |                                            |               |             |                        |        |                        |               |

## Slide notes

Since the trustee Julian Mayfair is filing this event, we will select him from the party list. Click the Mayfair, Julian [Trustee] selection and then click the Next button.

## Slide 31 - Slide 31

| 🕞 🕞 🗸 🗗 https://bkecfl-live.aotx.ao.dcn/cgi-bin/Dispatch.pl?100596671285877 🛛 🗧 🛃 🍫 🗙 Live Search |                       |              |           |         |                |        |                      |               |  |
|---------------------------------------------------------------------------------------------------|-----------------------|--------------|-----------|---------|----------------|--------|----------------------|---------------|--|
| 🚖 🏟 🗗 см/                                                                                         | ECF - U.S. Bankruptcy | Court        |           |         |                |        | 🟠 🔻 🔝 👻 🖶 🔻 🔂 Page 🕶 | 🔅 Tools 🔹 🔞 👻 |  |
| SECF                                                                                              | Bankruptcy            | Adversary    | Query     | Reports | Utilities      | Search | Logout               | ?             |  |
| Trustee actio                                                                                     | n:                    |              |           |         |                |        |                      |               |  |
| 08-10132 Keith H                                                                                  | alvorson and Daisy    | D. Halvorson |           |         |                |        |                      |               |  |
| Type: bk                                                                                          | (                     | Chapter: 7 v |           | Office: | 1 (Pleasantvil | le)    |                      |               |  |
| Assets: n                                                                                         |                       |              |           |         |                | NO,    |                      |               |  |
|                                                                                                   |                       |              |           |         |                |        |                      |               |  |
|                                                                                                   |                       |              |           |         |                |        |                      |               |  |
| Select t                                                                                          | the Party:            |              |           |         |                |        |                      |               |  |
| Evans, Roberta R                                                                                  |                       | Add/Create 1 | New Party |         |                |        |                      |               |  |
| Halvorson, Daisy<br>Halvorson, Keith                                                              | [Debtor]              |              |           |         |                |        |                      |               |  |
| Mayfair, Julian [T                                                                                | rustee                |              |           |         |                |        |                      |               |  |
|                                                                                                   |                       |              |           |         |                |        |                      |               |  |
|                                                                                                   |                       |              |           |         |                |        |                      |               |  |
| Next Clear                                                                                        |                       |              |           |         |                |        |                      |               |  |
|                                                                                                   |                       |              |           |         |                |        |                      |               |  |
| Click N                                                                                           | ext.                  |              |           |         |                |        |                      |               |  |
|                                                                                                   |                       |              |           |         |                |        |                      |               |  |
|                                                                                                   |                       |              |           |         |                |        |                      |               |  |
|                                                                                                   |                       |              |           |         |                |        |                      |               |  |

#### Slide notes

Click the Next button.

## Slide 32 - Slide 32

| CM/ECF - U.S. Bankruptcy Court - Windows Internet Explorer                                      |                        |                |       |         |                |        |        |   |  |  |
|-------------------------------------------------------------------------------------------------|------------------------|----------------|-------|---------|----------------|--------|--------|---|--|--|
| 🚱 🕞 🗸 🗗 https://bkecfl-live.aotx.ao.dcn/cgi-bin/Dispatch.pl?275404303783754 🗸 🔒 😽 🗙 Live Search |                        |                |       |         |                |        |        |   |  |  |
| 🚖 🎄 🕼 см/                                                                                       | 🐴 🔻 🔝 👻 🖶 🔻 🔂 Page 🕶 🤅 | Tools 🔹 🔞 👻 🤍  |       |         |                |        |        |   |  |  |
| SECF                                                                                            | Bankruptcy             | Adversary      | Query | Reports | Utilities      | Search | Logout | ? |  |  |
| Trustee actio                                                                                   | n:                     |                |       |         |                |        |        |   |  |  |
| 08-10132 Keith H                                                                                | alvorson and Dais      | y D. Halvorson |       |         |                |        |        |   |  |  |
| Type: bk                                                                                        | (                      | Chapter: 7 v   |       | Office: | 1 (Pleasantvil | le)    |        |   |  |  |
| Assets: n                                                                                       |                        |                |       |         |                |        |        |   |  |  |
|                                                                                                 |                        |                |       |         |                |        |        |   |  |  |
|                                                                                                 |                        |                |       |         |                |        |        |   |  |  |

# Slide notes

There is no attorney/party association for this event. Click the Next button.

## Slide 33 - Slide 33

| 🚱 🕟 👻 👫 https://bkecfl-live.aotx.ao.dcn/cgi-bin/Dispatch.pl?697671677678589 🔹 🔒 🍫 🗙 Live Search |                       |                        |               |         |                |        |        |   |  |
|-------------------------------------------------------------------------------------------------|-----------------------|------------------------|---------------|---------|----------------|--------|--------|---|--|
| 🚖 🏟 🖧 см/е                                                                                      | ECF - U.S. Bankruptcy | 🏠 🔻 🔊 👻 🖶 🔻 🔂 Page 🕶 🍈 | Tools 🛛 🕡 🗸 👋 |         |                |        |        |   |  |
| SECF                                                                                            | Bankruptcy            | Adversary              | Query         | Reports | Utilities      | Search | Logout | ? |  |
| Trustee actio                                                                                   | n:                    |                        |               |         |                |        |        |   |  |
| 08-10132 Keith H                                                                                | alvorson and Dais     | y D. Halvorson         |               |         |                |        |        |   |  |
| Type: bk                                                                                        | (                     | Chapter: 7 v           |               | Office: | 1 (Pleasantvil | le)    |        |   |  |
| Assets: n                                                                                       | :                     | Judge: ca              |               |         |                |        |        |   |  |
|                                                                                                 |                       |                        |               |         |                |        |        |   |  |
| Next Clear<br>Click No                                                                          | ext.                  |                        |               |         |                |        |        |   |  |
|                                                                                                 |                       |                        |               |         |                |        |        |   |  |
|                                                                                                 |                       |                        |               |         |                |        |        |   |  |
|                                                                                                 |                       |                        |               |         |                |        |        |   |  |

#### Slide notes

Again, click the Next button.

## Slide 34 - Slide 34

| @ CM/ECF - U.S. Bankruptcy Court - Windows Internet Explorer                                                                                                    |                                                                                                    |                 |            |               |                        |             |                |   |   |  |  |
|----------------------------------------------------------------------------------------------------|----------------------------------------------------------------------------------------------------|-----------------|------------|---------------|------------------------|-------------|----------------|---|---|--|--|
| 🚱 🕞 🗸 🗗 https://bkecfl-live.aotx.ao.dcn/cgi-bin/Dispatch.pl?878944002155483 🔹 🔒 🐓 🗙 Live Search 🔎                                                                                                    |                                                                                                    |                 |            |               |                        |             |                |   |   |  |  |
| 🚖 🏟 🗗 СМ/Е                                                                                                    | 🖶 🔻 🔂 Page 🕶 🔇                                                                                                    | 🔆 Tools 🛛 🕡 👻   |            |               |                        |             |                |   |   |  |  |
| SECF                                                                                                    | Bankruptcy                                                                                                    | Adversary       | Query      | Reports       | Utilities              | Search      | Logout         |   | ? |  |  |
| 08-10132 Keith Ha                                                                                                    | alvorson and Dais                                                                                                    | y D. Halvorson  |            |               |                        |             |                |   |   |  |  |
| Type: bk                                                                                                    |                                                                                                    |                 |            |               |                        |             |                |   |   |  |  |
| Assets: n                                                                                                    | :                                                                                                    | Judge: ca       |            |               | ilag: MEANS<br>ISTMPEX | NO,         |                |   |   |  |  |
|                                                                                                    |                                                                                                    |                 |            | MEAN          | SIMPEA                 |             |                |   |   |  |  |
|                                                                                                    |                                                                                                    |                 |            |               |                        |             |                |   |   |  |  |
| Docket Text: Fina                                                                                                    | l Text                                                                                                    |                 |            |               |                        |             |                |   |   |  |  |
| Chapter 7 True<br>the estate of th                                                                                                    | Chapter 7 Trustee's Report of No Distribution: I, Julian Mayfair, having been appointed trustee of the above-named debtor(s), report that this case was dismissed, converted, or                |                 |            |               |                        |             |                |   |   |  |  |
| reassigned. I h<br>Pursuant to Fe                                                                                                    |                                                                                                    |                 |            |               |                        |             |                | r |   |  |  |
| Pursuant to Fed R Bank P 5009, I hereby certify that the chapter 7 estate of the above-named debtor<br>(s) has been fully administered. I request that I be discharged from any further duties as trustee. Key |                                                                                                    |                 |            |               |                        |             |                |   |   |  |  |
|                                                                                                    | information about this case as reported in schedules filed by the debtor(s) or otherwise found in the case record: This case was pending for 3 months. Assets Abandoned: Not Applicable, Assets |                 |            |               |                        |             |                |   |   |  |  |
| Exempt: Not Applicable, Claims Scheduled: Not Applicable, Claims Asserted: Not Applicable,<br>Claims scheduled to be discharged without payment: Not Applicable, Filed by Trustee Julian                       |                                                                                                    |                 |            |               |                        |             |                |   |   |  |  |
| Mayfair (RE: re                                                                                                    |                                                                                                    | -               |            |               |                        | -           |                |   |   |  |  |
|                                                                                                    |                                                                                                    |                 |            |               |                        |             |                |   |   |  |  |
| Attention!! Subm<br>submission if you                                                                                                    |                                                                                                    | commits this tr | ansaction. | You will have | e no further o         | opportunity | to modify this |   |   |  |  |
| Next Clear                                                                                                    | continue.                                                                                                    |                 |            | CO            | HEIMPE                 |             |                |   | * |  |  |
| Jurant Juran                                                                                                    |                                                                                                    |                 |            |               |                        |             |                |   |   |  |  |
|                                                                                                    |                                                                                                    |                 |            |               |                        |             |                |   |   |  |  |

#### Slide notes

The NDR docket text report produced for this option appears. The number of months pending will be calculated from today's date less the file date of the case. Since this NDR is for a case which was dismissed, converted, or reassigned, all of the dollar amounts will show Not Applicable. Click Continue.

## Slide 35 - Summary

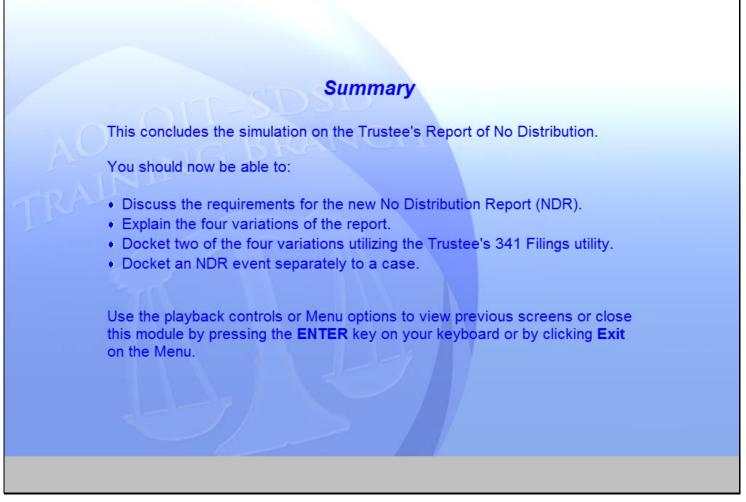

#### Slide notes

Please take a moment to read this Summary slide. You may use the playback controls or Menu options to view previous screens. To close this module, press the Enter key, or click Exit on the Menu.

#### Slide 36 - Exit

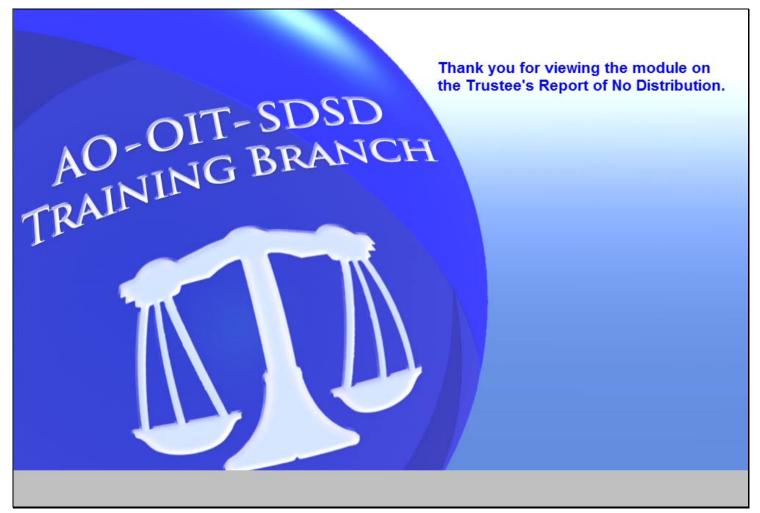

#### Slide notes

Thank you for viewing the module on the Trustee's Report of No Distribution.